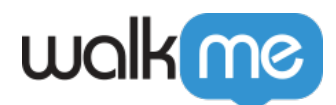

[ストレージマネージャー](https://support.walkme.com/ja/knowledge-base/walkme%e3%81%afcookie%e3%82%92%e3%81%a9%e3%81%ae%e3%82%88%e3%81%86%e3%81%ab%e4%bd%bf%e7%94%a8%e3%81%97%e3%81%be%e3%81%99%e3%81%8b%ef%bc%9f/)[概要](https://support.walkme.com/ja/knowledge-base/walkme%e3%81%afcookie%e3%82%92%e3%81%a9%e3%81%ae%e3%82%88%e3%81%86%e3%81%ab%e4%bd%bf%e7%94%a8%e3%81%97%e3%81%be%e3%81%99%e3%81%8b%ef%bc%9f/)

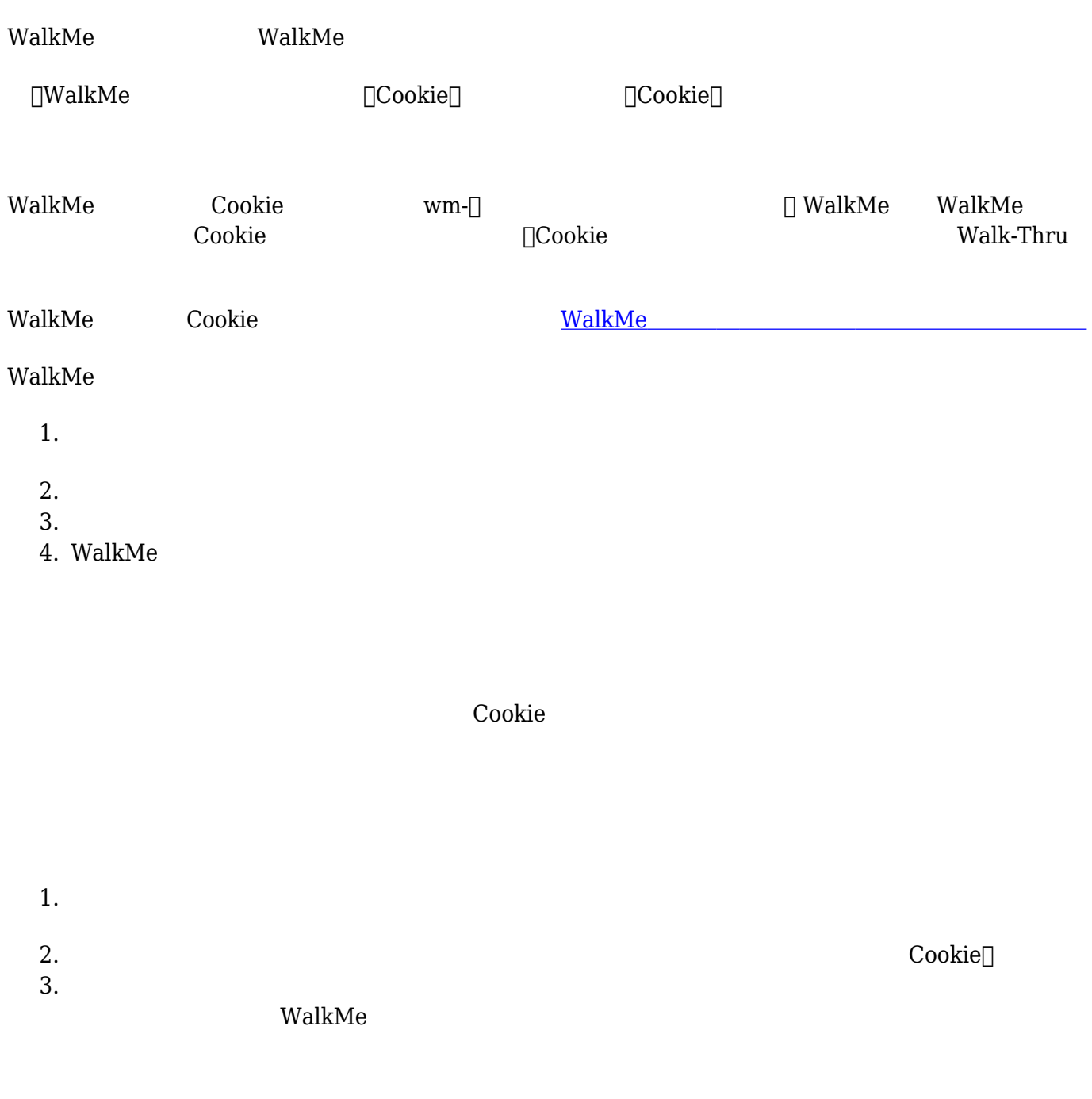

WalkMe

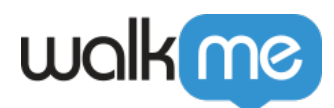

- $1.1$
- 2.

 $\bullet$ 

- 3. TeachMe
- 4. WalkMe

エンドユーザーID 定義する必要があり、WalkMe 生成されたエンドユーザーIDでは動作しません  $\bullet$  $\bullet$  $\Box$ ID  $\Box$  $\bullet$  $\Box$ ID 60  $24$ 

**ストレージAPI**

 $API$ 

 $API$ 

The WalkMe cookie two versions of the Cookie Cookie Cookie 2011 to a vertex walk Media to the United States of the United States and the United States of the United States and  $\sim$ 

API WalkMe

<u>Cookie</u> 2010 version to the Cookie 2011 version to the *Cookie* 2011 version to the *Cookie* 2011 version to the *Cookie* 2012 version to the *Cookie* 2012 version to the *Cookie* 2012 version to the *Cookie* 2012 version

 $\Box$  WalkMe

WalkMe  $\Box$  WalkMe Chrome∏Firefox∏Edge Chromium

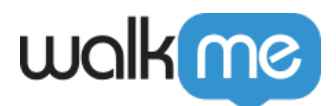

## API

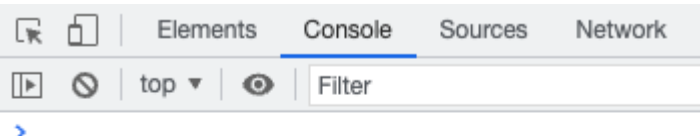

# **WalkMeAPI.storage.getAll()**

 $\text{WalkMe}$  $\bullet$  $\bullet$ WalkMeAPI.storage.getAll() waswiewinds-b: '[]', wm-ds-lb: '{}', wm-cseu-id: '6d7e1d59-ff6e-4867-b072-efba9460d67b', wm-ds-s: '[]', wm-ueug: '6478b0d6-2ee9-4837-8bb0-6a328f292274', …} @<br>| wm-cseu-id: "6d7e1d59-ff6e-4867-b072-efba9460d67b"  $wm-ds-b: "[]"$ wm-ds-b: "[]"<br>wm-ds-hb: "[]"<br>wm-ds-lb: "{}"<br>wm-ds-lbb: "{}"<br>wm-ds-lbp: "[]"  $wm-ds-1fb: "{}$  $wm-ds-s: "[]"$ ▶ wm-hb: {sendBaseTime: 1681028422879} wm-1nchr-ply-ssn: "a17d688b-26eb-4907-8b6f-92705ed9d699" wm-session-per-user: {bf7ed7d7-4ec5-45f9-aa72-f8024a2c145e: {…}, 6478b0d6-2ee9-4837-8bb0-6a328f292274: {…}}  $\blacktriangleright$  wm-smtp-init: {type: 6} wm=smcp-init: \type: or<br>wm-ueug: "6478b0d6-2ee9-4837-8bb0-6a328f292274"<br>wm-wmv: "6478b0d6-2ee9-4837-8bb0-6a328f292274" ▶ [[Prototype]]: Object

#### **WalkMeAPI.storage.removeAll()**

- $\text{WalkMe}$  $\bullet$ 
	-

WalkMe  $\bullet$ 

#### **WalkMeAPI.storage.setItem()**

- 
- $2\hspace{1.5cm}1$

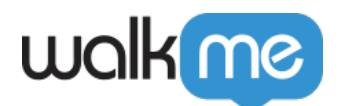

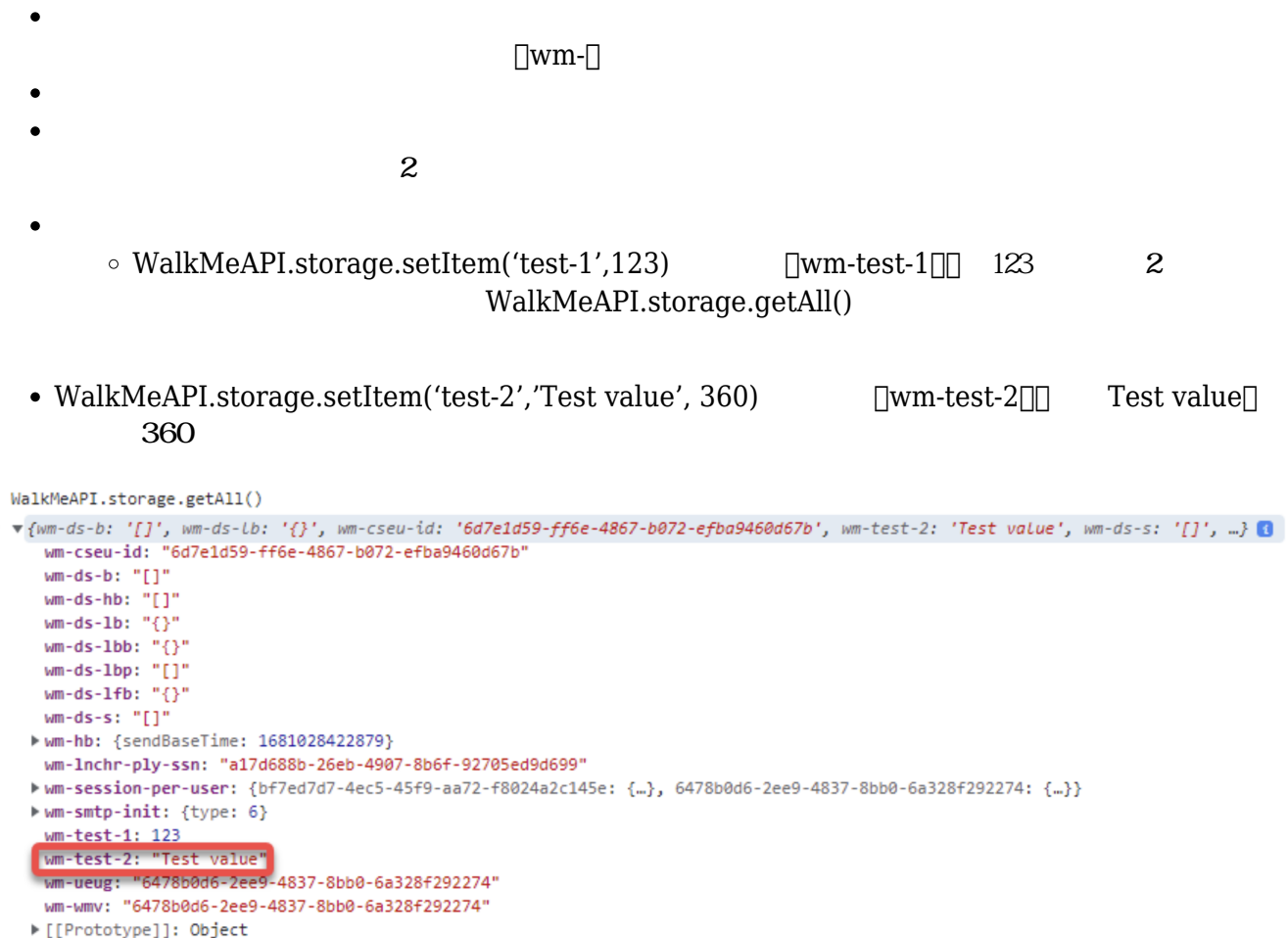

# **WalkMeAPI.storage.getExpiryDate()**

 $\bullet$ 

 $\rightarrow$ 

- $\bullet$
- $\bullet$
- WalkMeAPI.storage.getExpiryDate('wm-test-2')
- > WalkMeAPI.storage.getExpiryDate('wm-test-2')
- « 'Sun Apr 09 2023 11:29:27'

<u> ス[ポートにお](https://support.walkme.com/submit-a-ticket/) おおおところ スポート</u>

 $\mathbf{WalkMe}$